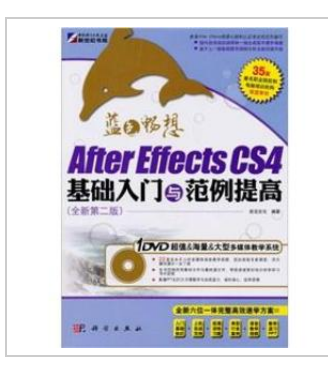

**DOWNLOAD** 

## Fundamentals of A fter Effects CS4 and examples to improve (with CD-ROM version 2 New Blue Fantasy)

By -

paperback. Book Condition: New. Ship out in 2 business day, And Fast shipping, Free Tracking number will be provided after the shipment.Pages Number: 312 Publisher: Science Pub. Date :2011- 04-01 version 1. After Effects is an Adobe's video processing software for design and video effects in the body. including television. animation production companies. personal video post-production studios. and multimedia studio. In the new user groups. such as web designers and graphic designers. but also more and more people started using After Effects. After Effects CS4 Getting Started with the basic example of improvement from the practical point of view. the spirit to learn and easy to use. the use of beginners learn the basic operation of the software. designed to enhance the level of application examples of writing structure. comprehensive and systematic introduction to After Effects The basic operation and video editing application skills. understanding of the main contents include interface and personalized settings. After Effects CS4 of the concept of operating modes and layer. After Effects and other Adobe software integration between the. After Effects based animation. Mask (cover cover) and Mask Animation. Text (text) effects. Effect (video effects) applications. After Effects 3D compositing. motion tracking and stabilization. advanced animation...

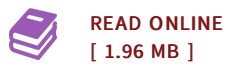

## Reviews

This ebook will not be simple to start on looking at but really enjoyable to read. It is one of the most awesome book we have study. Your life span is going to be transform when you complete looking over this pdf.

## -- Kayla Gutkowski

The publication is simple in read easier to comprehend. It really is rally interesting throgh looking at time period. I found out this book from my i and dad suggested this pdf to discover.

-- Shakira Kunde